#### Panoramas **CS5670: Computer Vision**

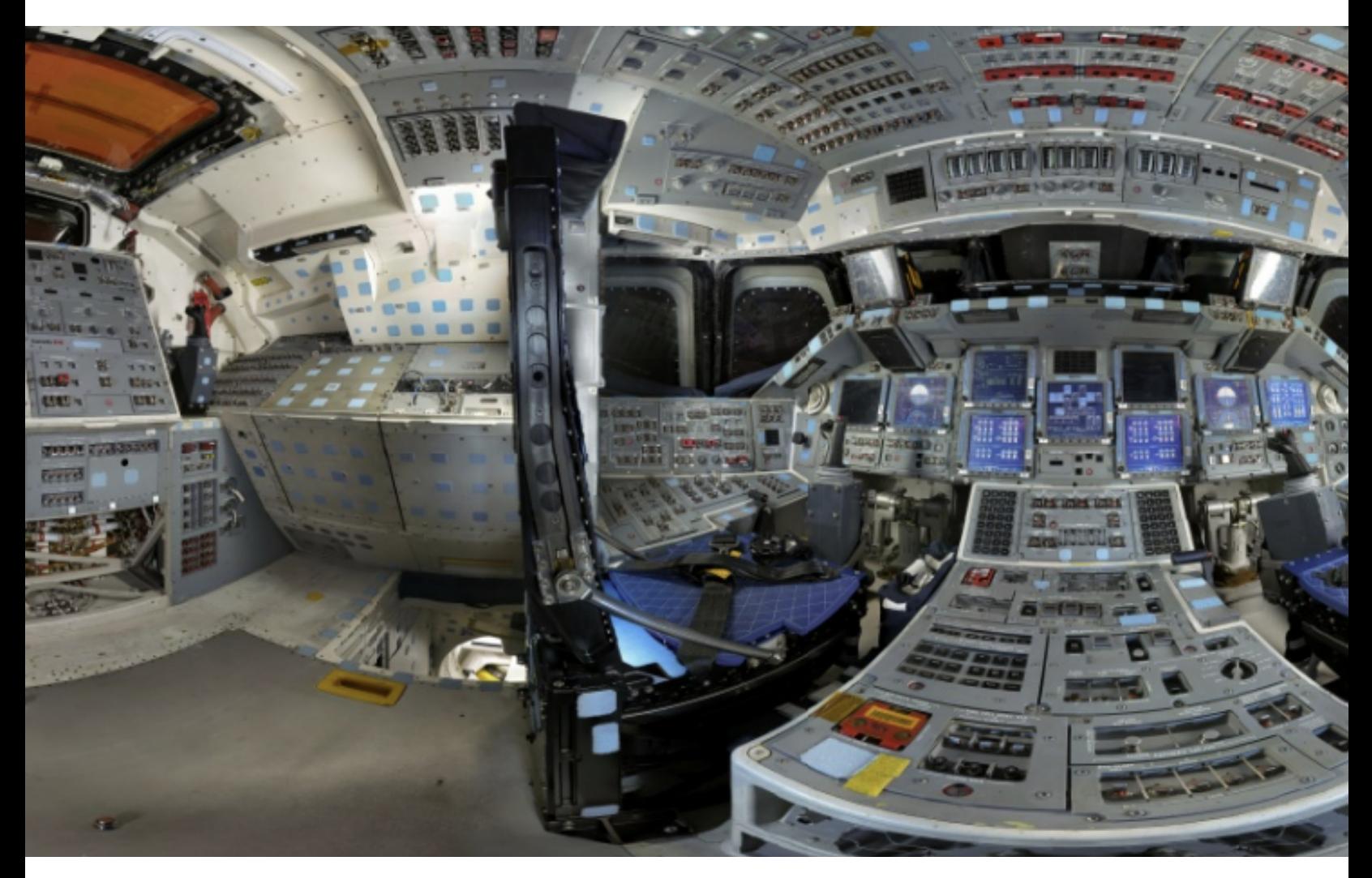

Space Shuttle Discovery Flight Deck, Gigapan

#### **Announcements**

- Midterm exam due by the start of class today
- Project 3: Autostitch (Panorama Stitching)
	- Released today, March 7
	- Due on Friday, March 17, by 8pm
	- Artifact due on Monday March 20 by 8pm
	- To be done in groups of 2
	- If you need help finding a team member, let us know
- Please fill out Midterm Course Evaluations
- No quiz on Thursday

## **From last time: Projection matrix**

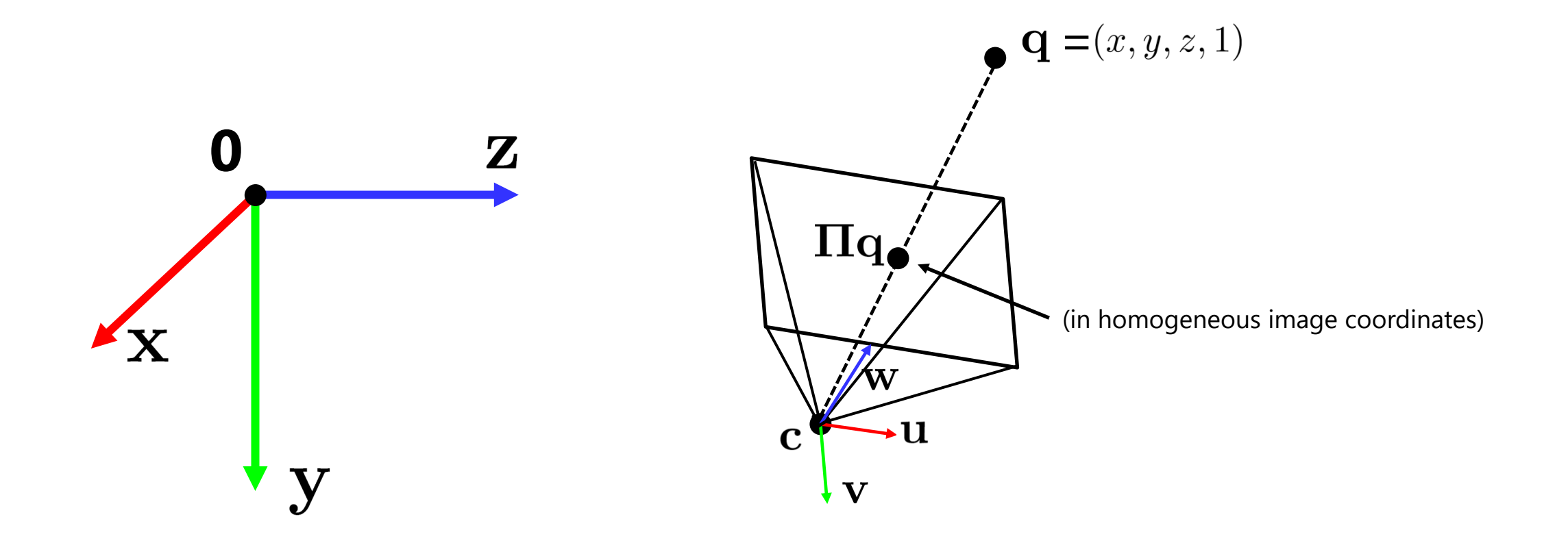

#### **Back to panoramas**

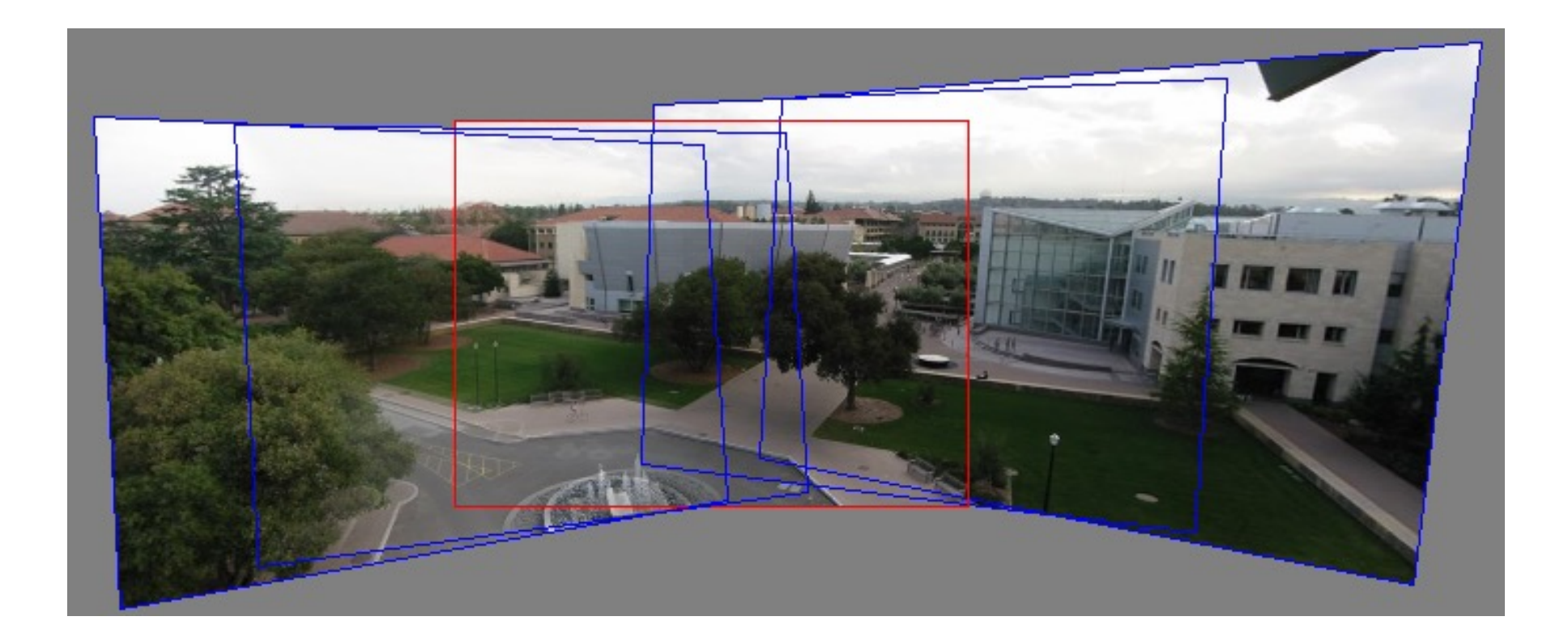

Can we use homographies to create a 360 degree panorama?

# **Idea: project images onto a common plane**

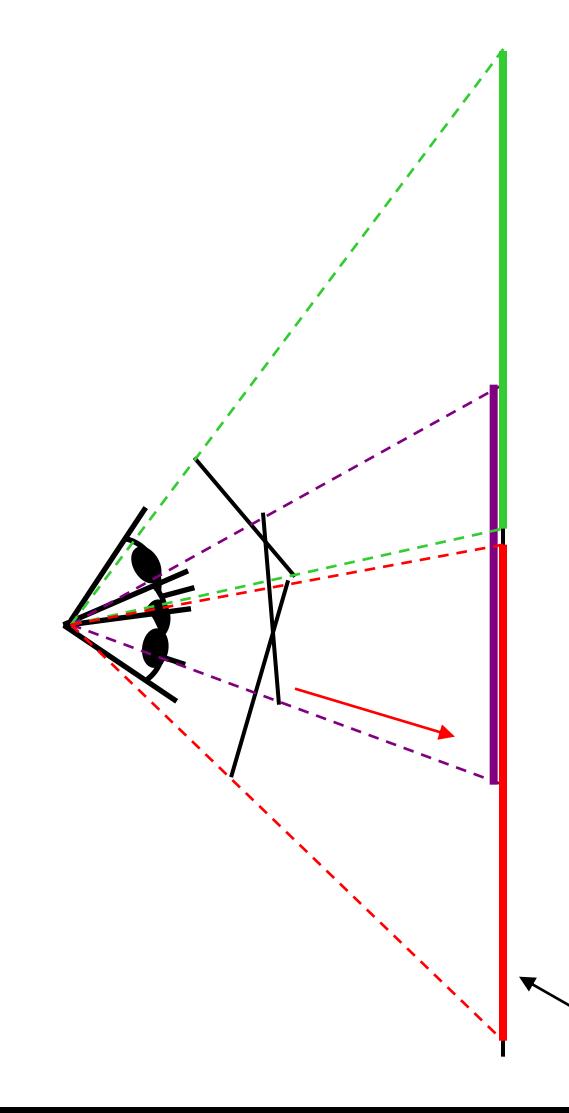

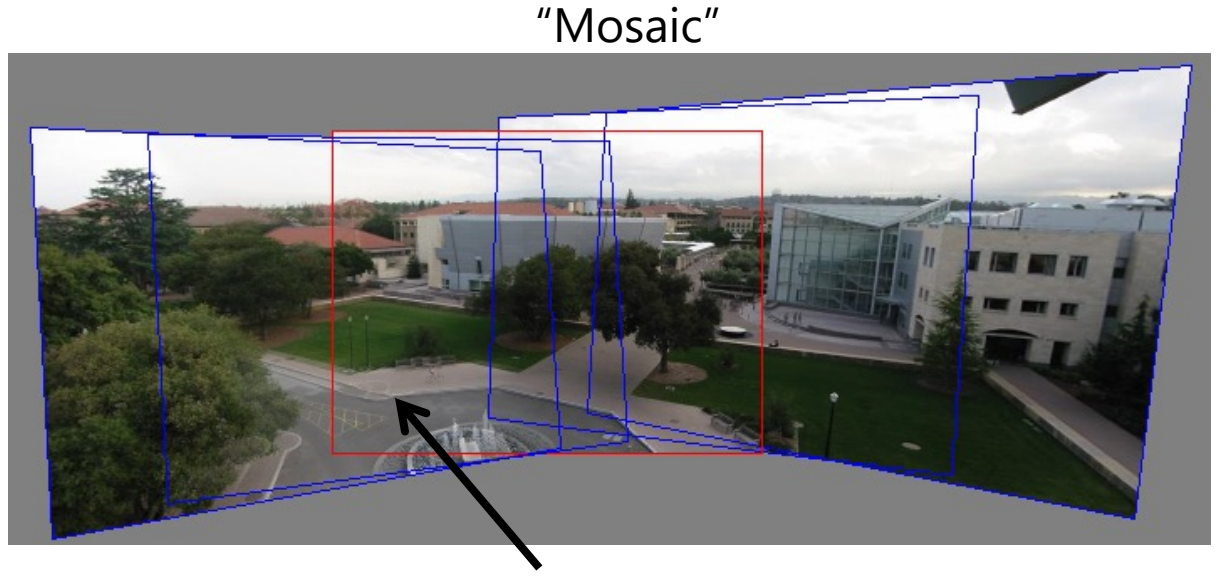

each image is warped with a homography  $\mathbf H$ 

We'll see what this homography means next Can't create a 360 panorama this way… we'll fix this shortly

mosaic projection plane

# **Creating a panorama**

- Basic Procedure
	- Take a sequence of images from the same position
		- Rotate the camera about its optical center
	- Compute transformation between second image and first
	- Transform the second image to overlap with the first
	- Blend the two together to create a mosaic
	- If there are more images, repeat

# **Geometric interpretation of mosaics**

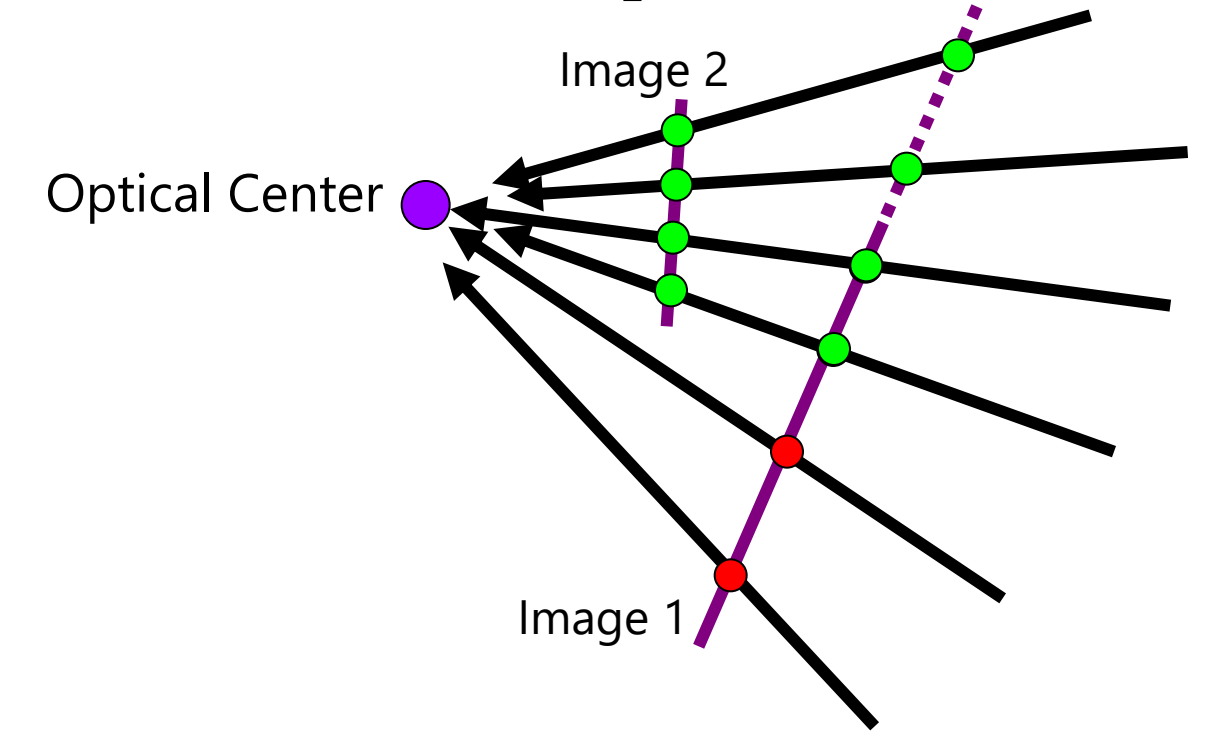

- If we capture all 360° of rays, we can create a 360° panorama
- The basic operation is *projecting* an image from one plane to another
- The projective transformation is scene-INDEPENDENT

# **Image reprojection**

#### • Basic question

- How to relate two images from the same camera center?
	- how to map a pixel from PP1 to PP2
- Answer
	- Cast a ray through each pixel in PP1
	- Draw the pixel where that ray intersects PP2

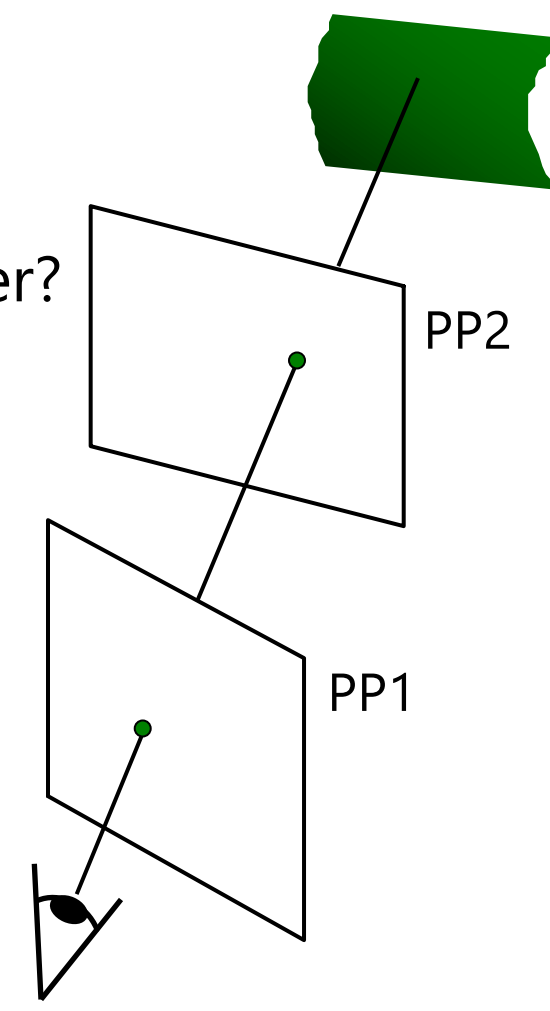

# **What is the transformation?**

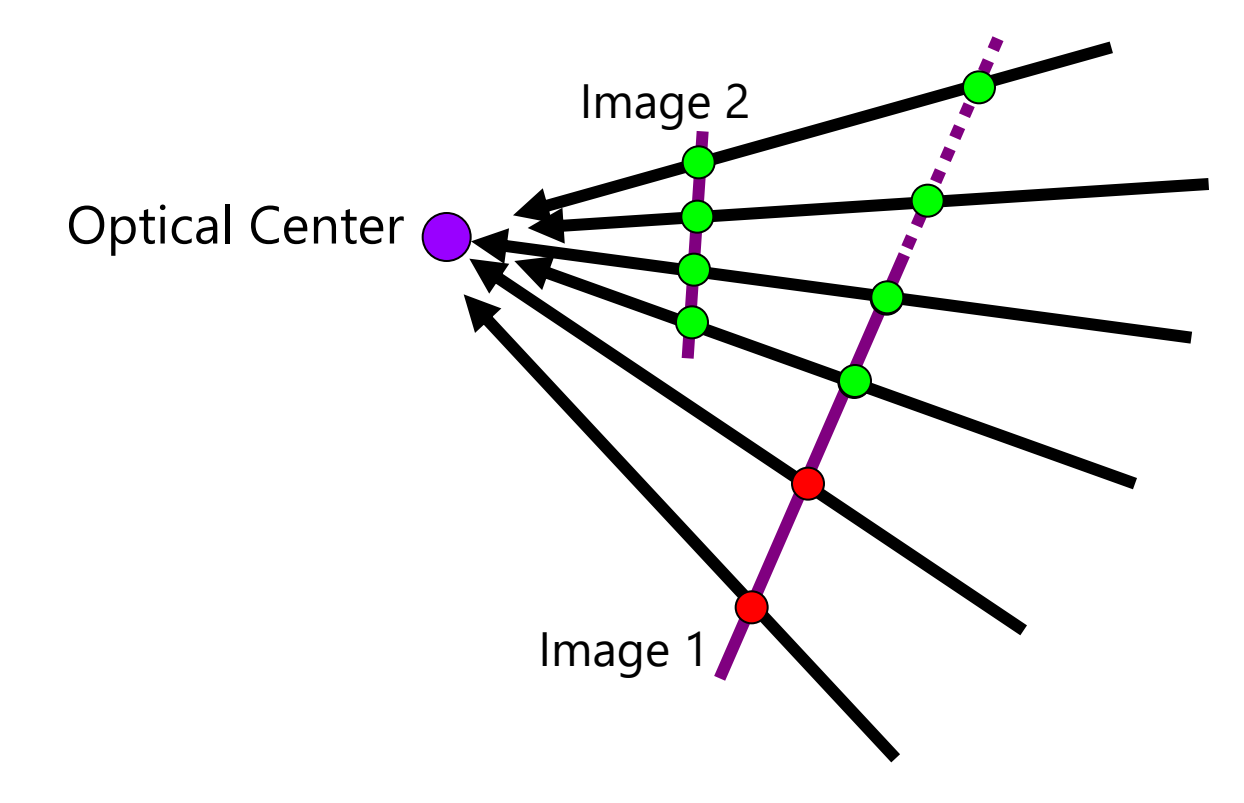

**How do we map points in image 2 into image 1?**

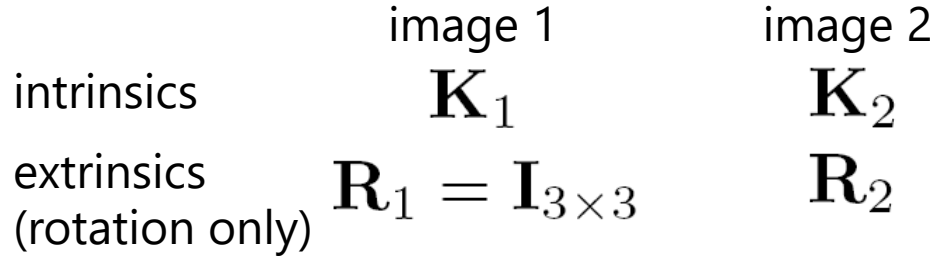

**Step 1:** Convert pixels in image 2 to rays in camera 2's coordinate system.

$$
\begin{bmatrix} X_2 \\ Y_2 \\ Z_2 \end{bmatrix} = \mathbf{K}_2^{-1} \begin{bmatrix} x_2 \\ y_2 \\ 1 \end{bmatrix}
$$

**Step 2:** Convert rays in camera 2's coordinates to rays in camera 1's coordinates.

$$
\begin{bmatrix} X_1 \\ Y_1 \\ Z_1 \end{bmatrix} = \mathbf{R}_2^T \mathbf{K}_2^{-1} \begin{bmatrix} x_2 \\ y_2 \\ 1 \end{bmatrix}
$$

**Step 3:** Convert rays in camera 1's coordinates to pixels in image 1's coordinates.

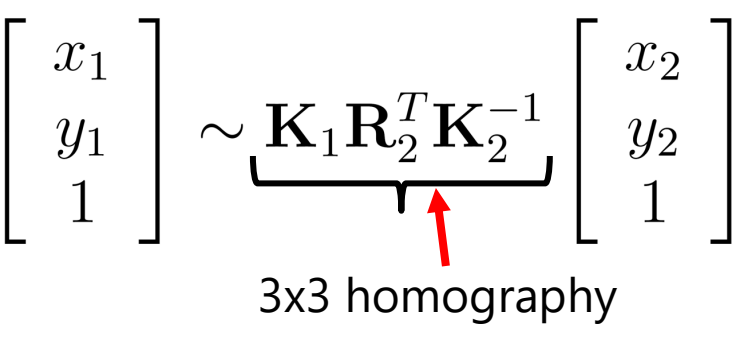

#### **Can we use homography to create a 360 panorama?**

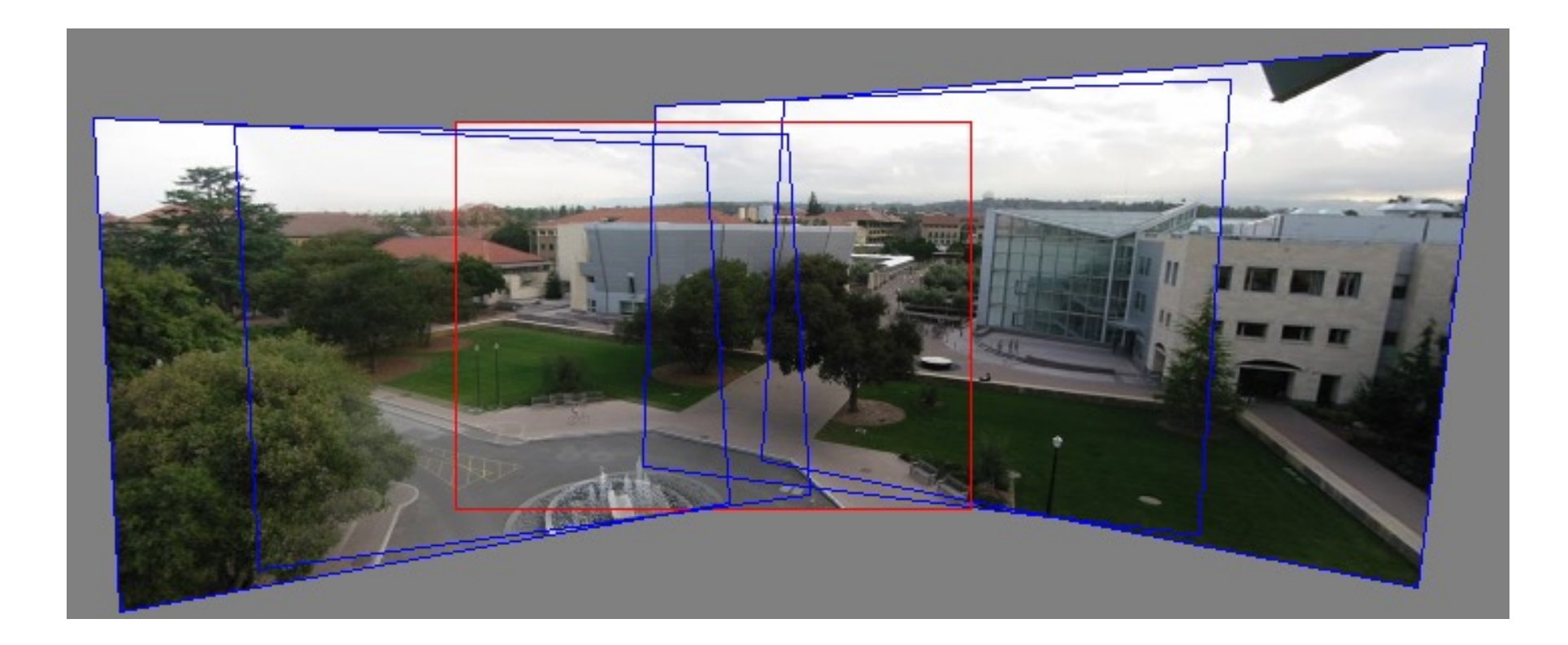

#### **Answer: No**

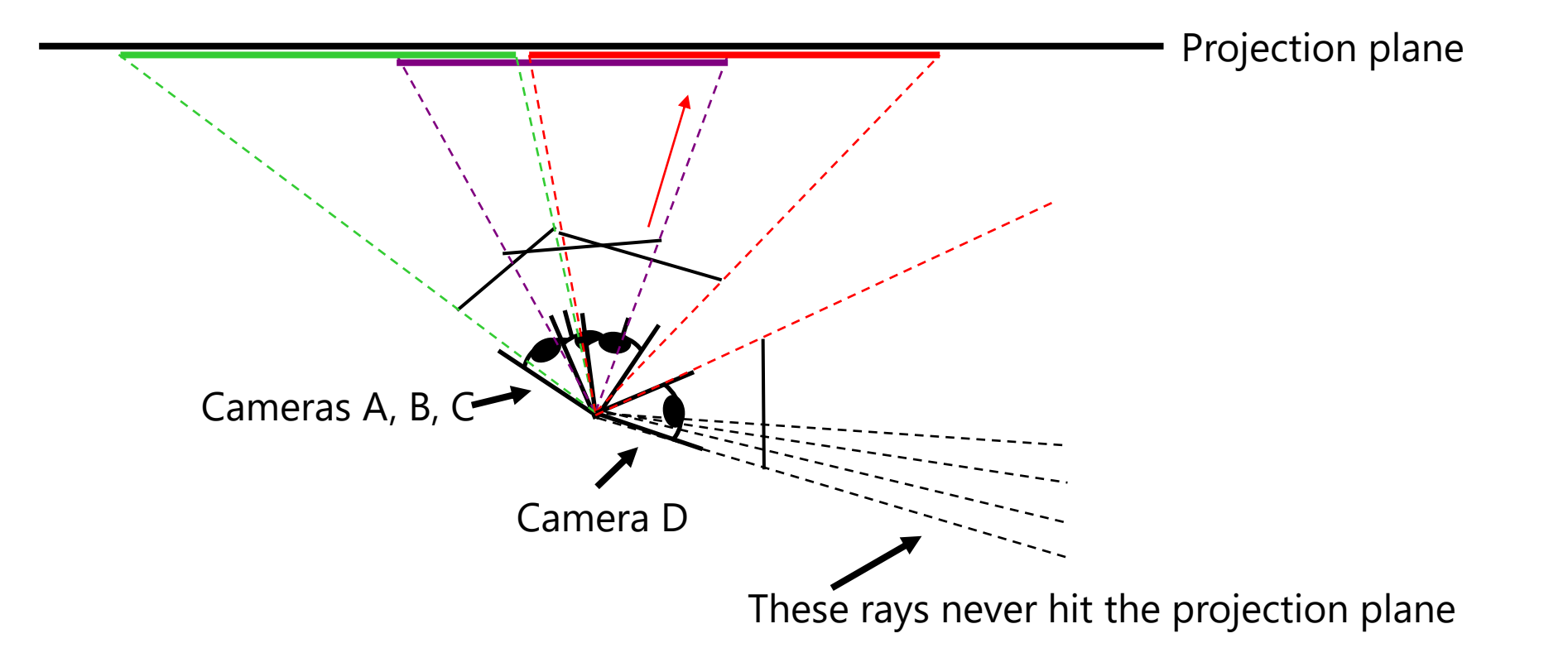

#### **Panoramas**

• What if you want a 360° field of view?

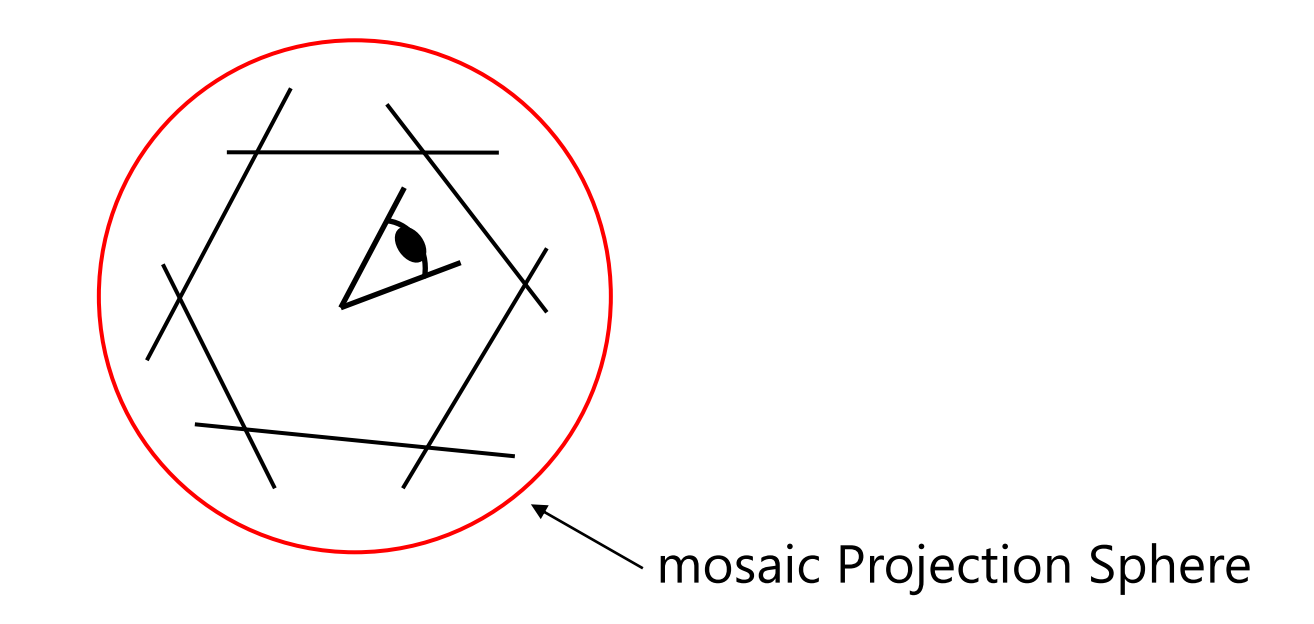

# **Spherical projection**

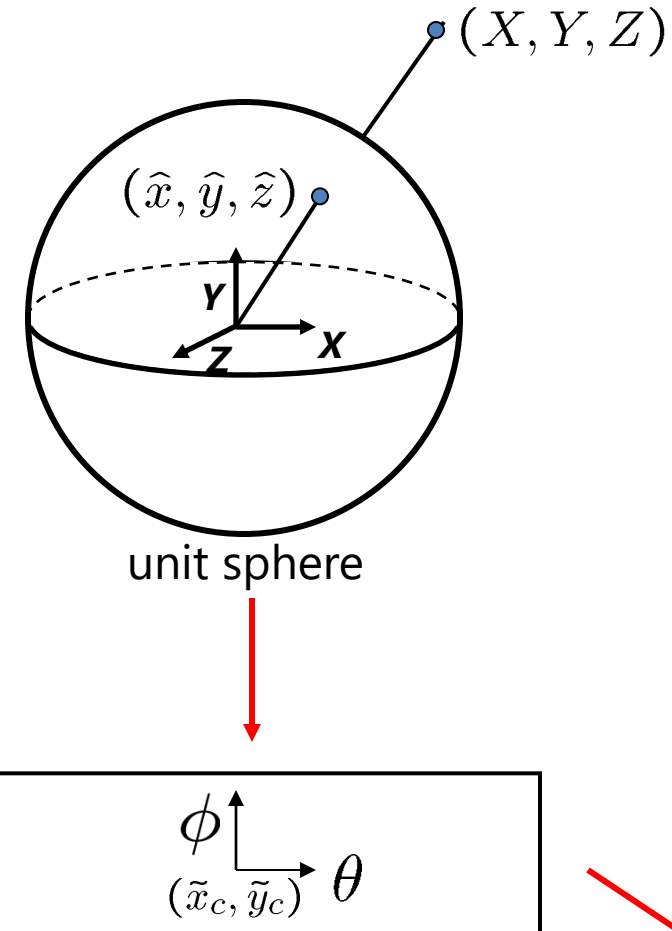

– Map 3D point (X,Y,Z) onto sphere

$$
(\hat{x}, \hat{y}, \hat{z}) = \frac{1}{\sqrt{X^2 + Y^2 + Z^2}}(X, Y, Z)
$$

- Convert to spherical coordinates  $(sin\theta cos\phi, sin\phi, cos\theta cos\phi) = (\hat{x}, \hat{y}, \hat{z})$
- Convert to spherical image coordinates  $(\tilde{x}, \tilde{y}) = (s\theta, s\phi) + (\tilde{x}_c, \tilde{y}_c)$
- s defines size of the final image  $\rightarrow$  often convenient to set s = camera focal length  $\bar{x}$  $\tilde{y}$ unwrapped sphere Spherical image

# **Unwrapping a sphere**

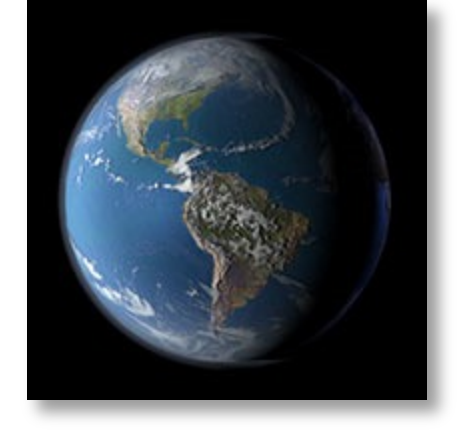

Credit: JHT's Planetary Pixel Emporium

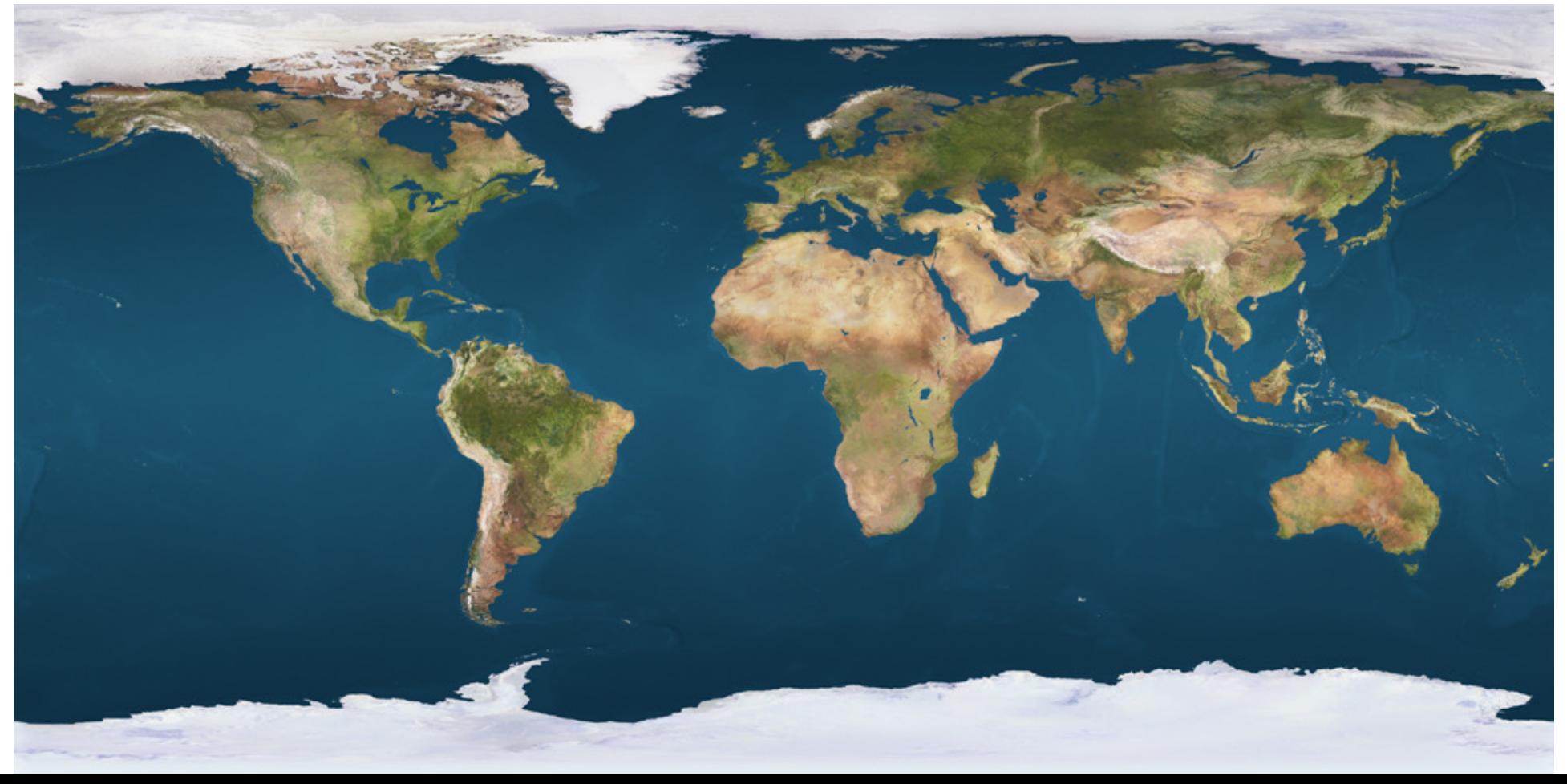

# **Spherical reprojection**

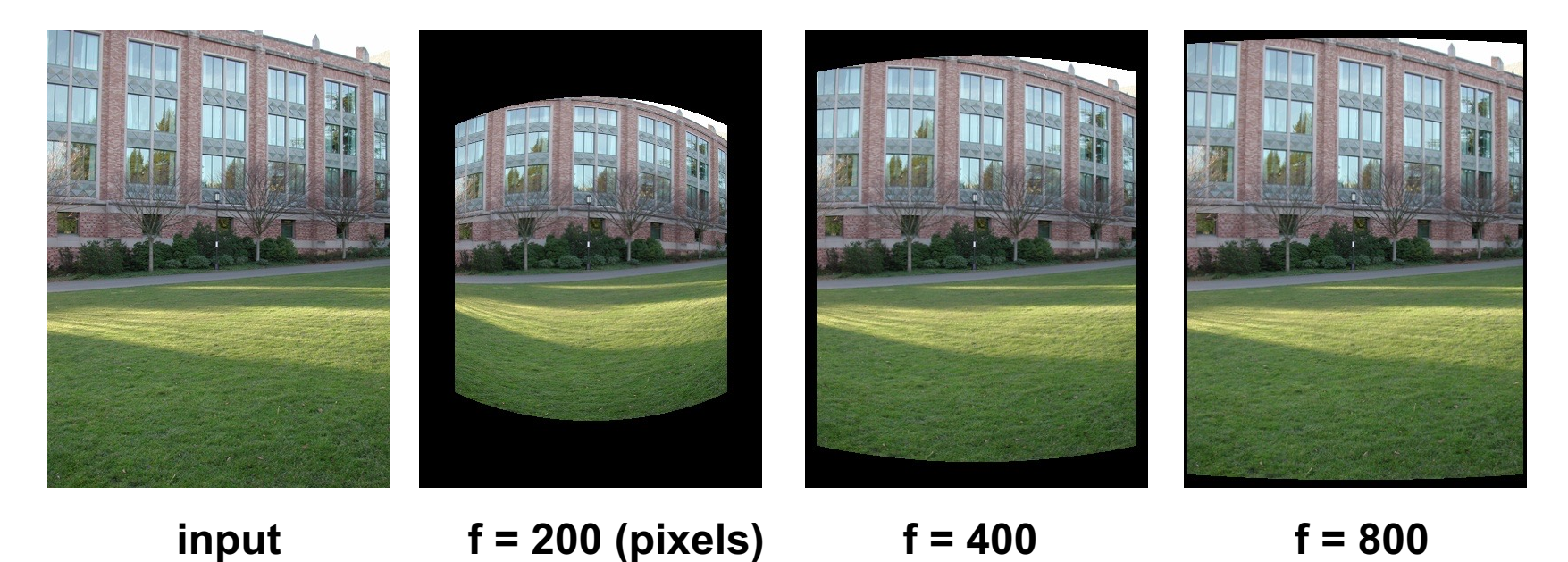

• Map image to spherical coordinates – need to know the focal length

# **Aligning spherical images**

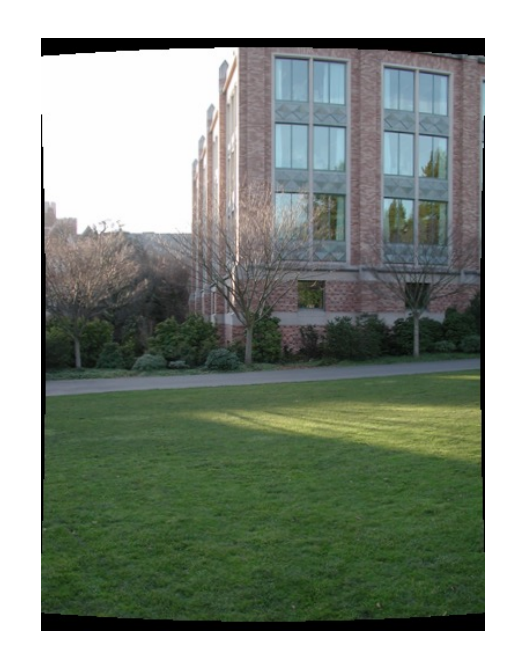

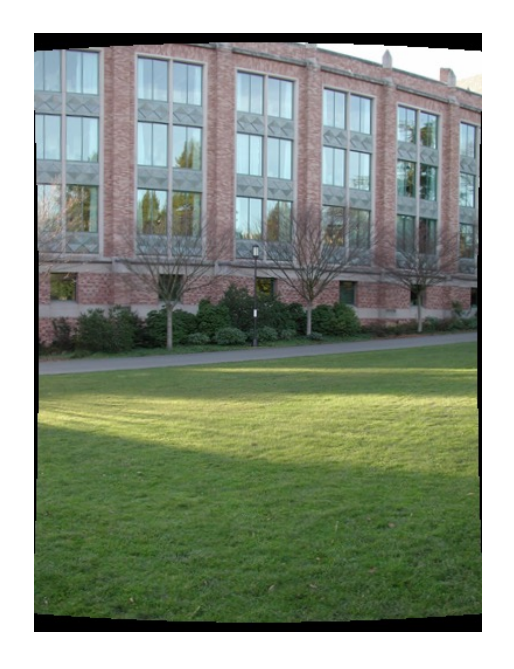

- Suppose we rotate the camera by  $\theta$  about the vertical axis
	- How does this change the spherical image?

# **Aligning spherical images**

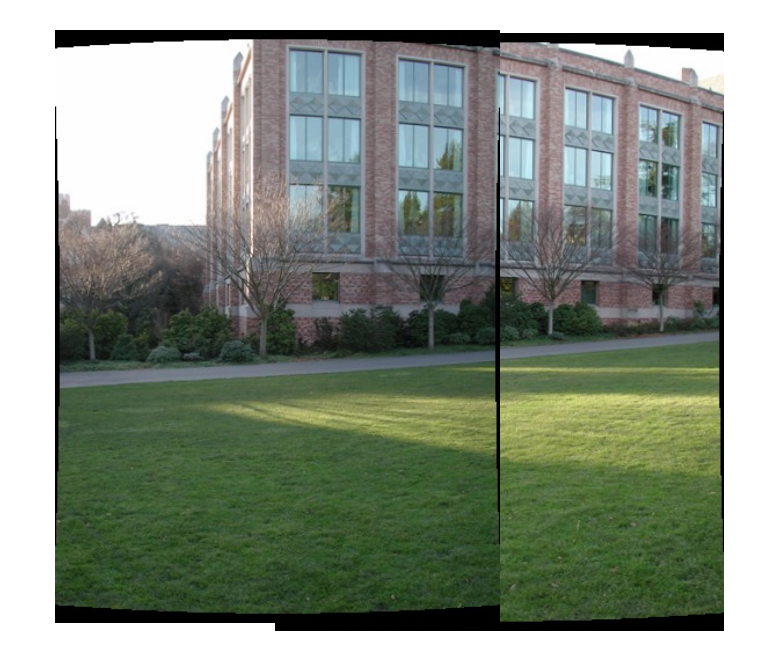

- Suppose we rotate the camera by  $\theta$  about the vertical axis
	- How does this change the spherical image?
		- Translation by  $\theta$
	- This means that we can align spherical images by translation

# **Assembling the panorama**

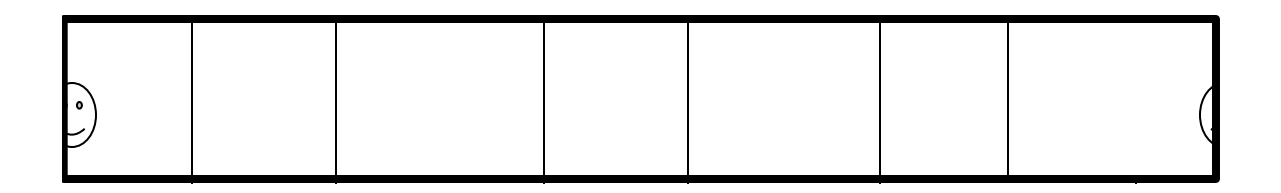

• Stitch pairs together, blend, then crop

# **Problem: Drift**

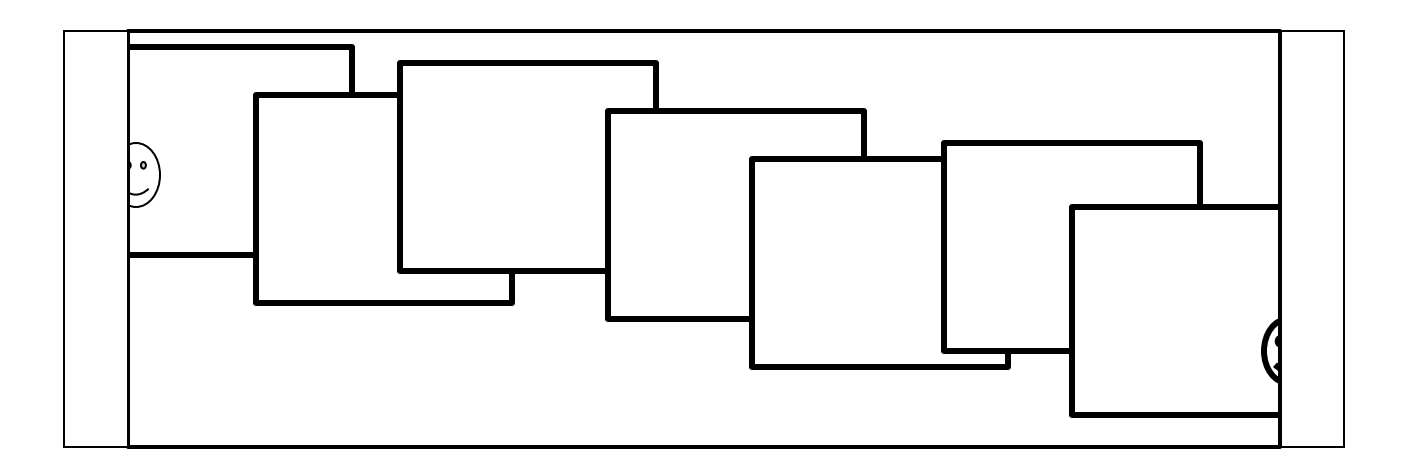

- Error accumulation
	- small errors accumulate over time

# **Problem: Drift**

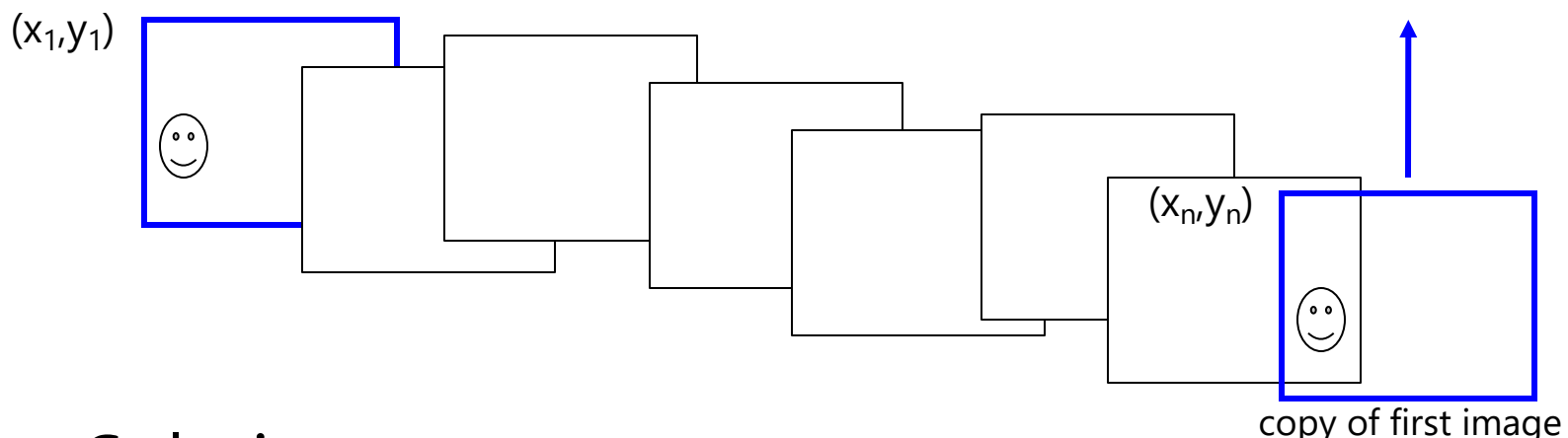

- Solution
	- add another copy of first image at the end
	- this gives a constraint:  $y_n = y_1$
	- there are a bunch of ways to solve this problem
		- add displacement of  $(y_1 y_n)/(n 1)$  to each image after the first
		- **apply an affine warp: y' = y + ax [you will implement this for P3]**
		- run a big optimization problem, incorporating this constraint
			- best solution, but more complicated
			- known as "bundle adjustment"

# **Project 3**

- 1. Take pictures on a tripod (or handheld)
- 2. Warp to spherical coordinates (not needed if using images)
- 3. Extract features
- 4. Align neighboring pairs using feature matching  $\cdot$
- 5. Write out list of neighboring translations
- 6. Correct for drift
- 7. Read in warped images and blend them
- 8. Crop the result and import into a viewer
- Roughly based on Autostitch
	- By Matthew Brown and David Lowe
	- http://www.cs.ubc.ca/~mbrown/autostitch/au

# **Spherical panoramas**

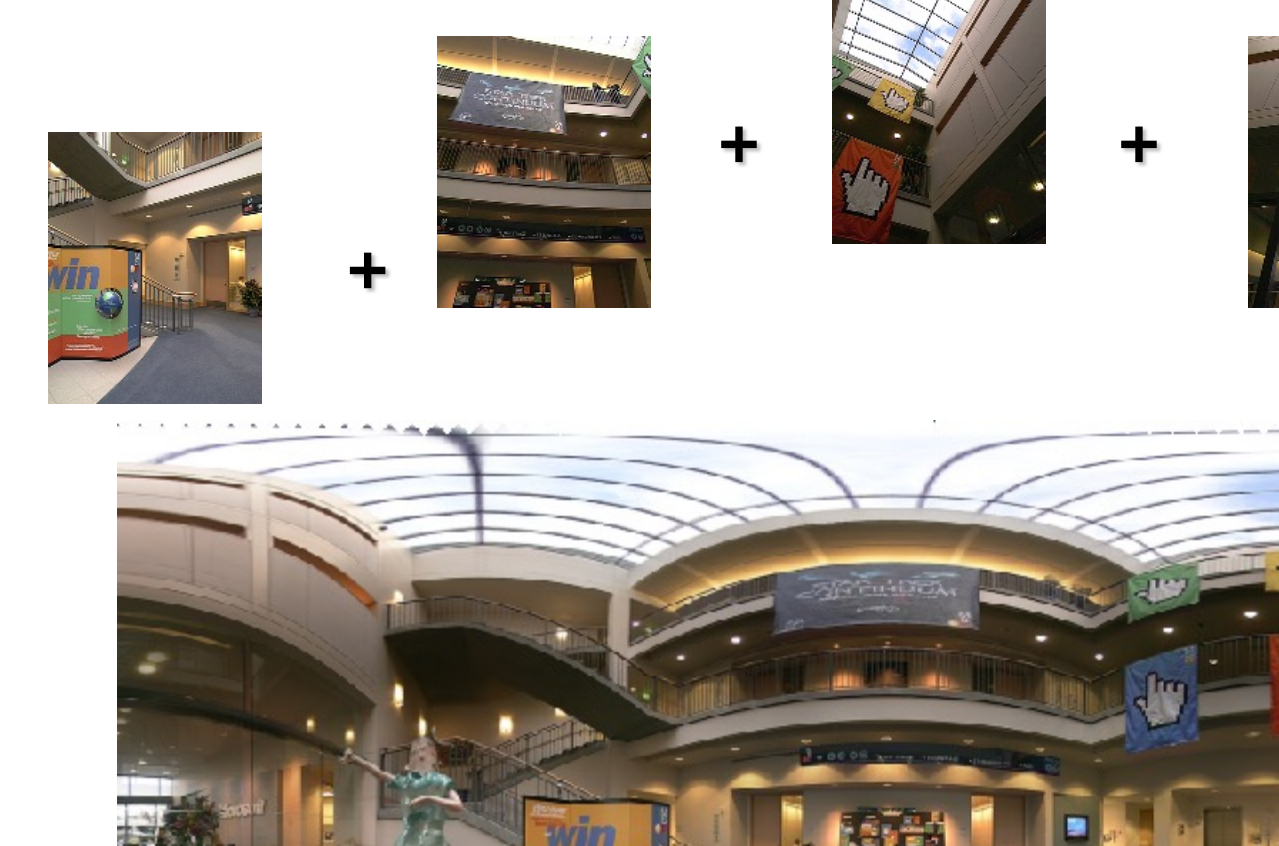

Microsoft Lobby: http://www.acm.org/pubs/citations/proceedings

# **Different projections are possible**

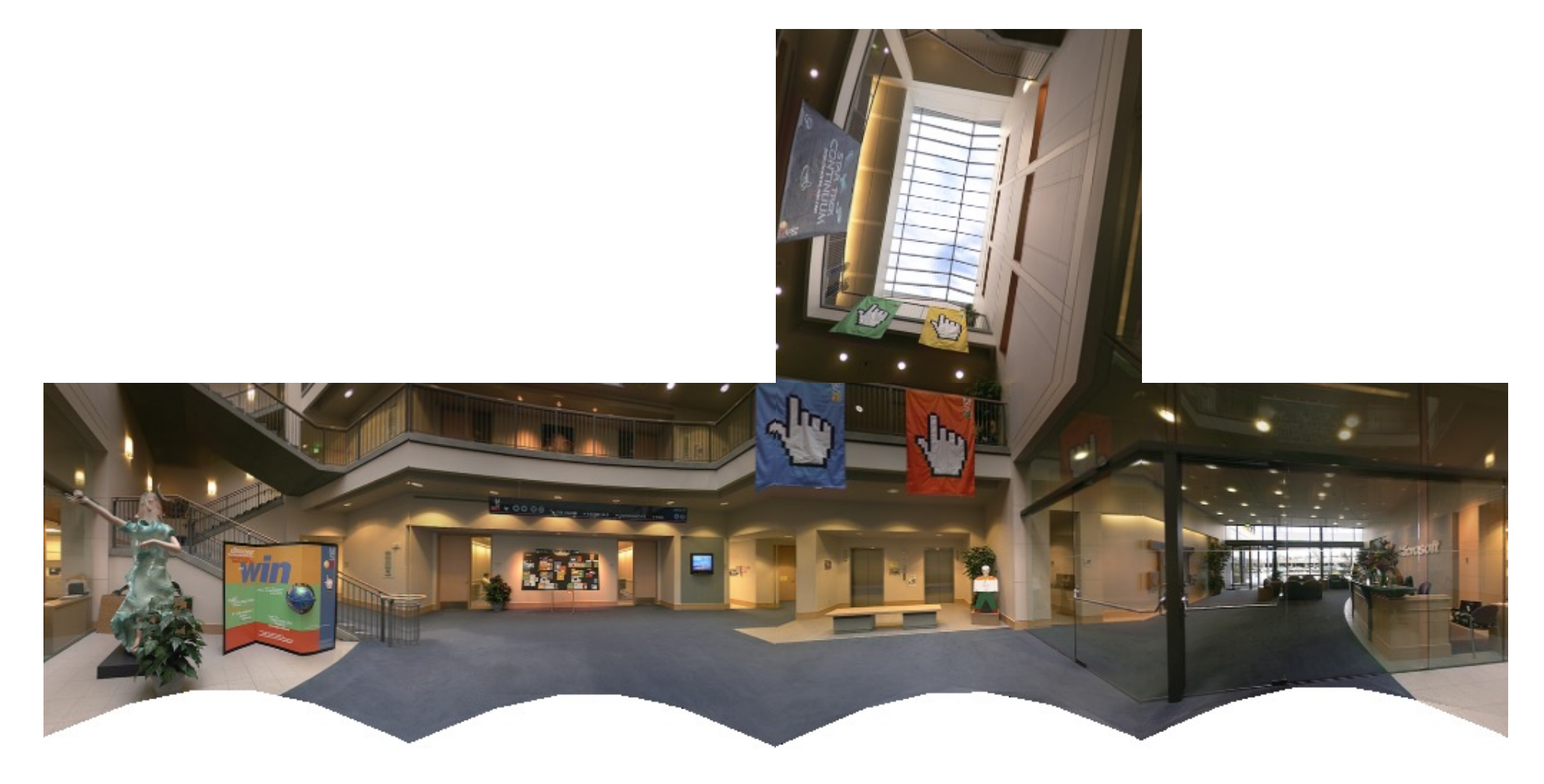

Cube-map

# **Blending**

• We've aligned the images – now what?

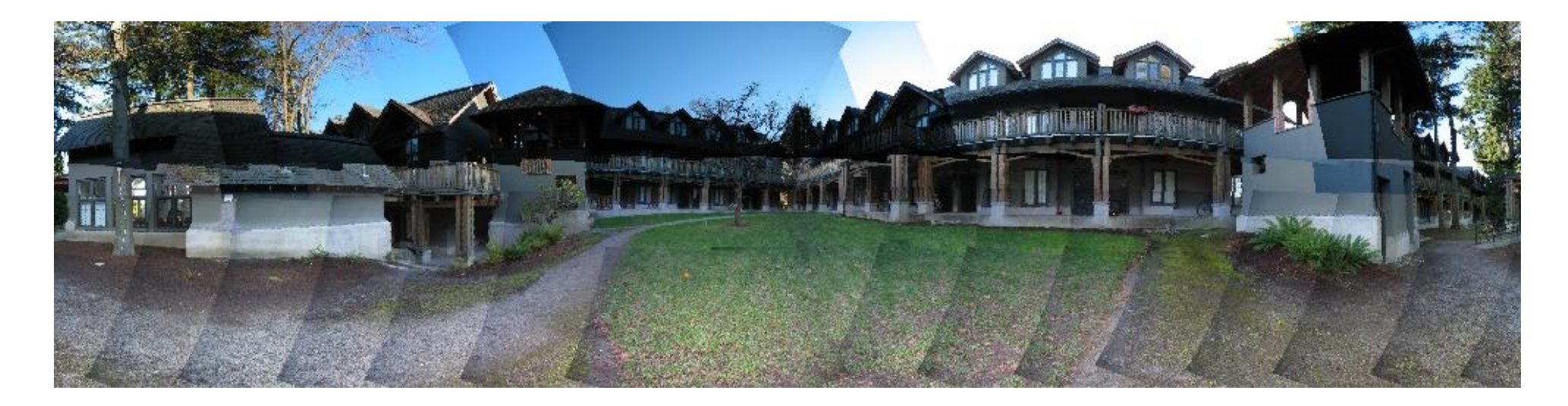

# **Blending**

• Want to seamlessly blend them together

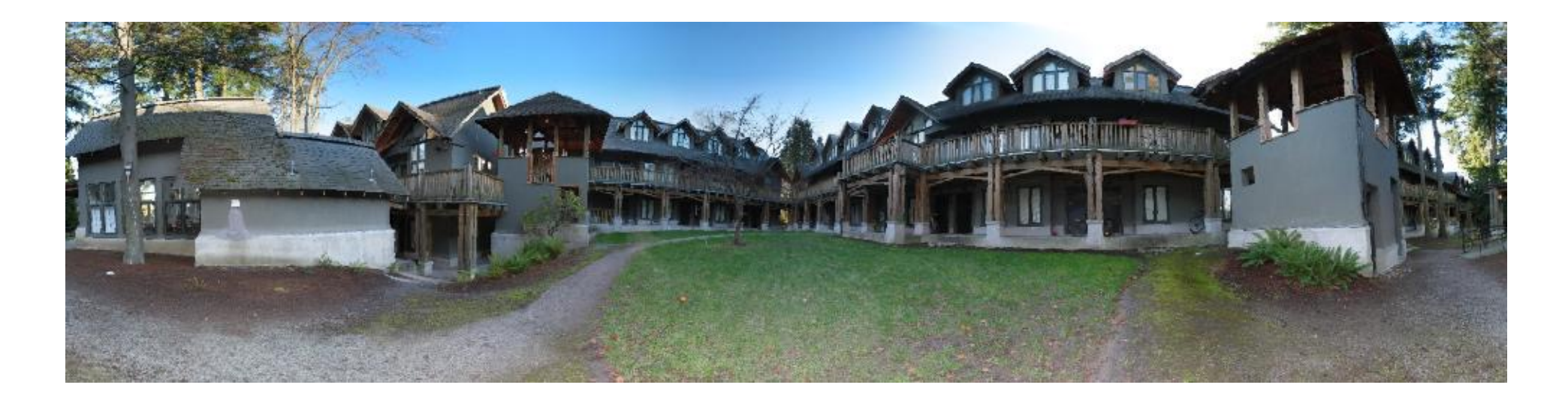

# **Image Blending**

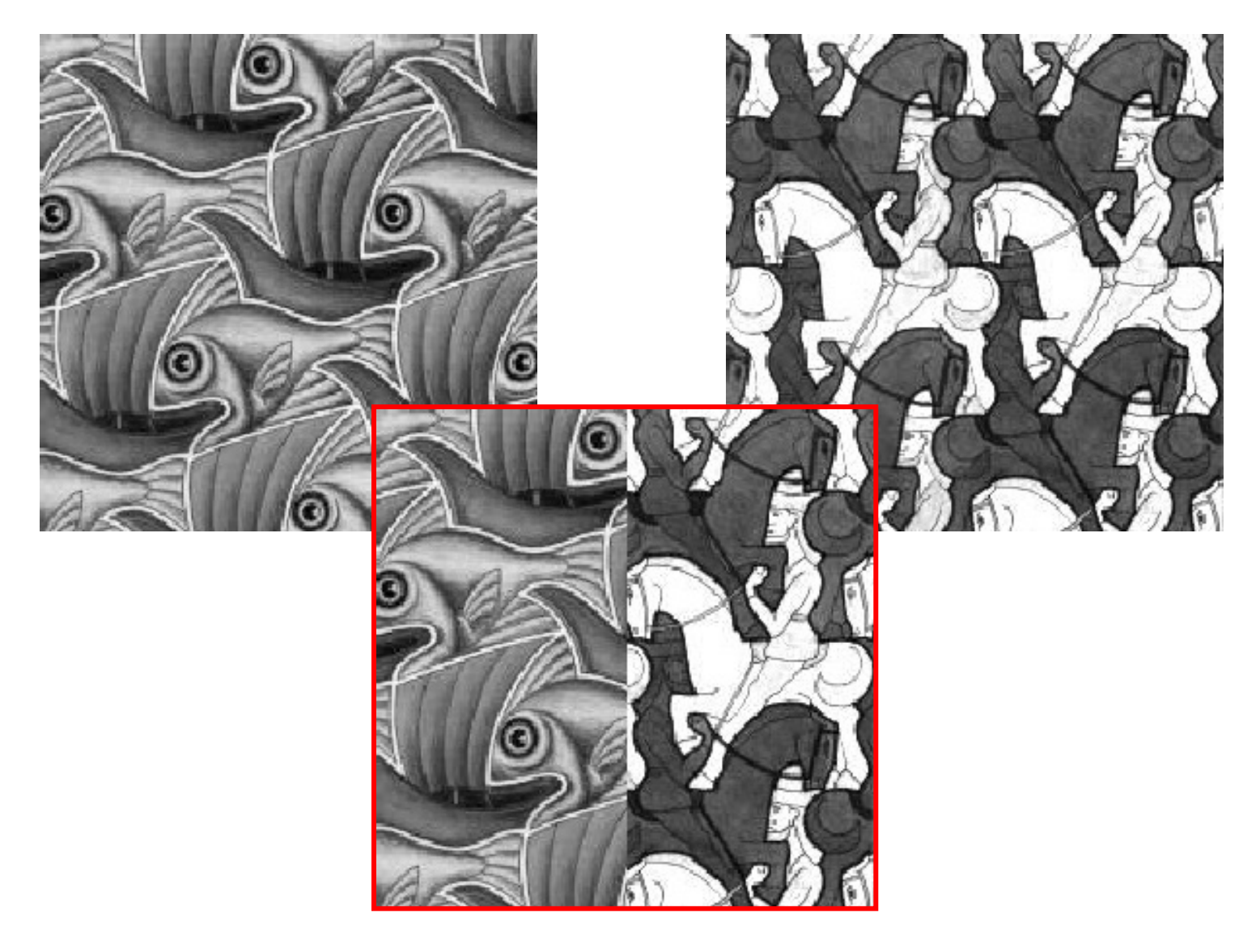

## **Feathering**

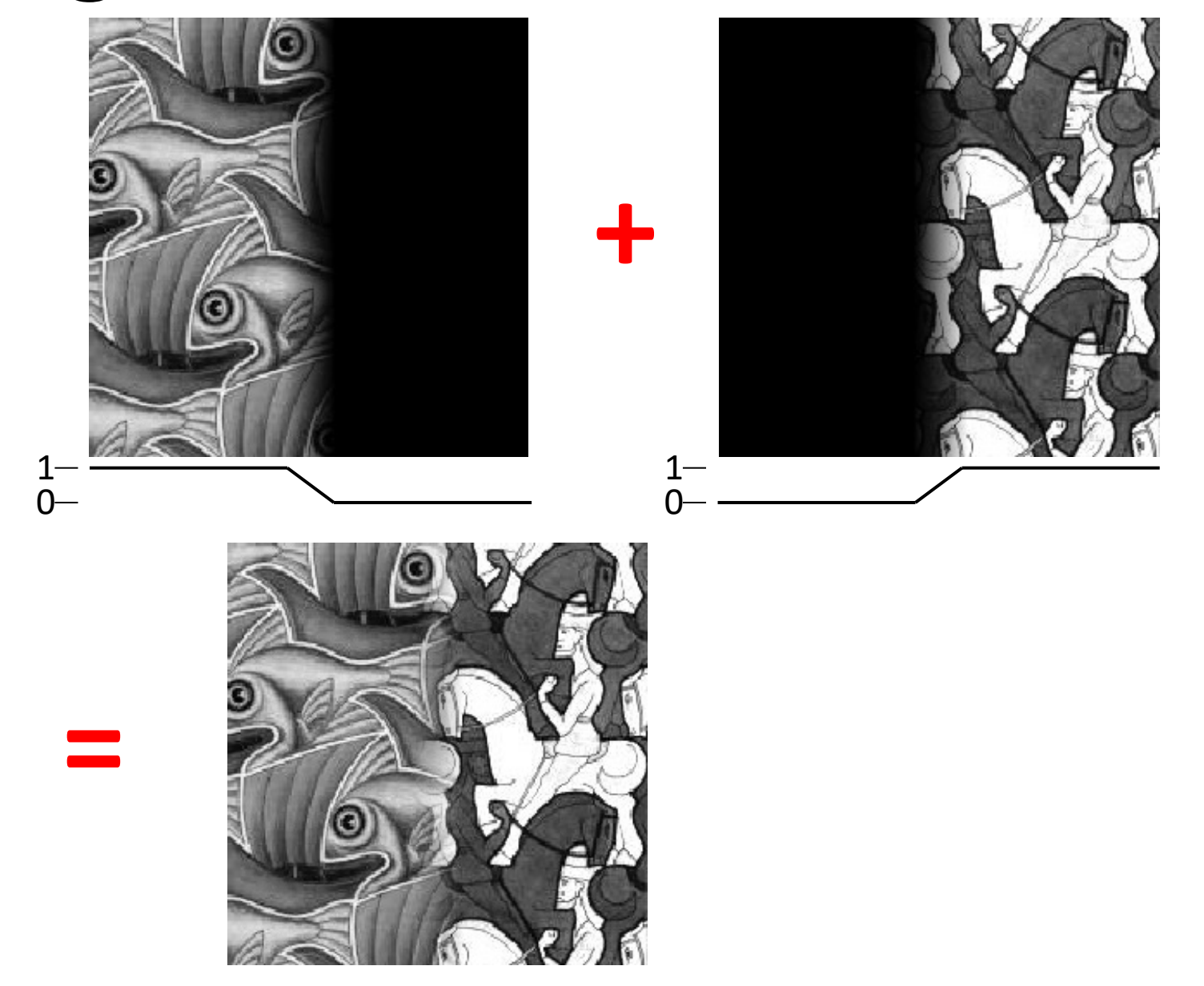

# **Effect of window size**

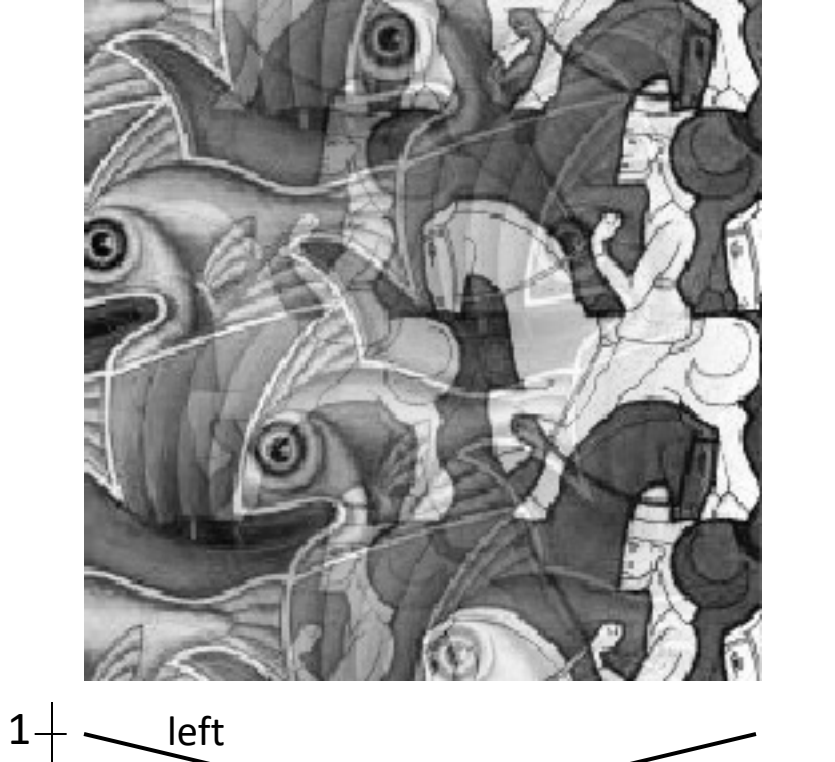

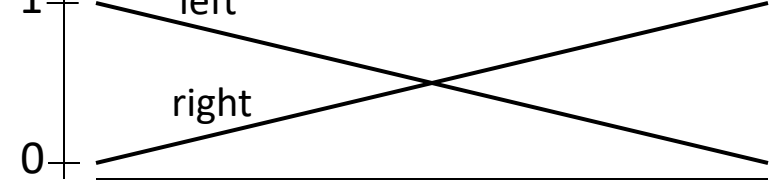

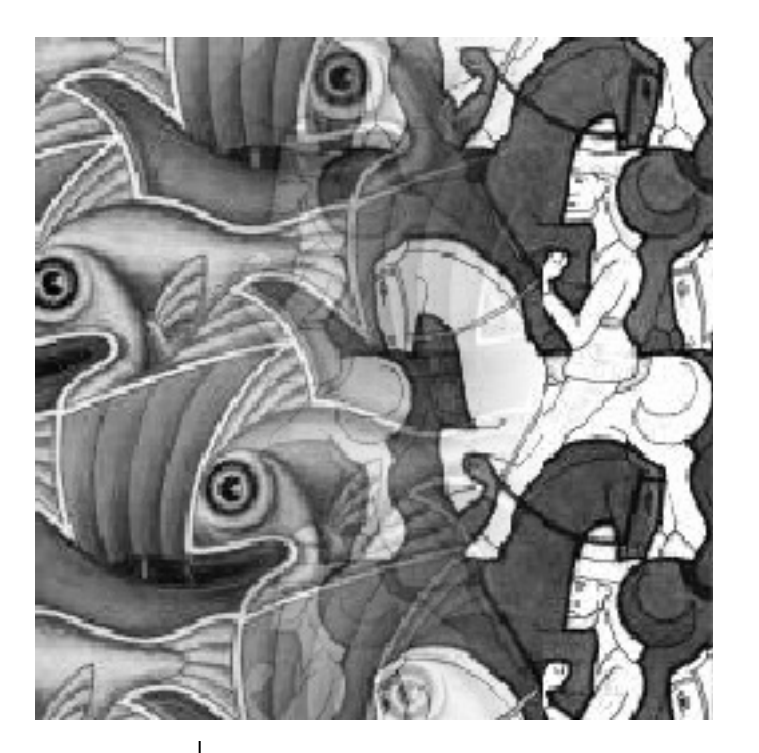

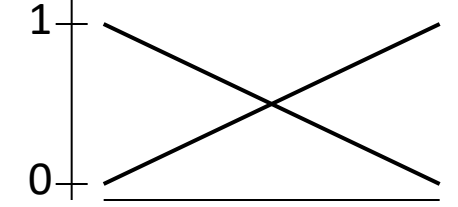

# **Effect of window size**

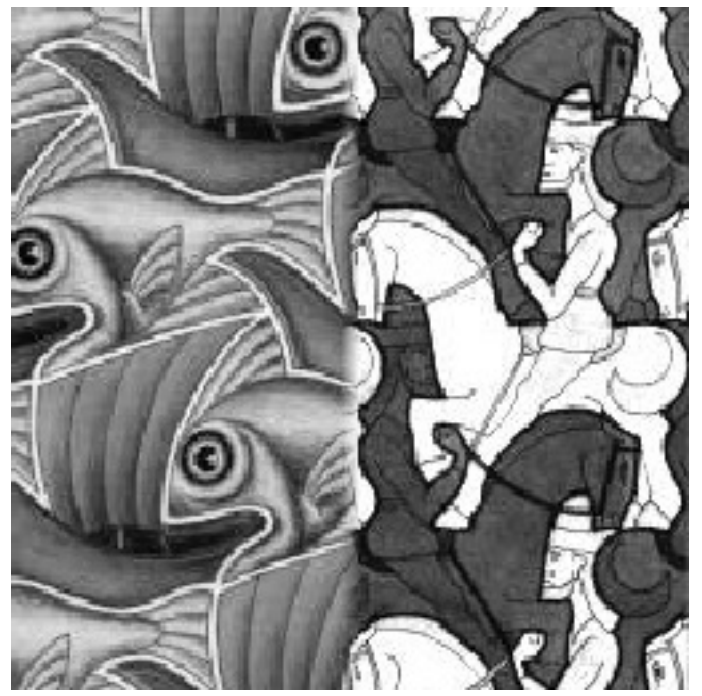

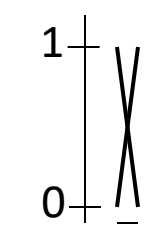

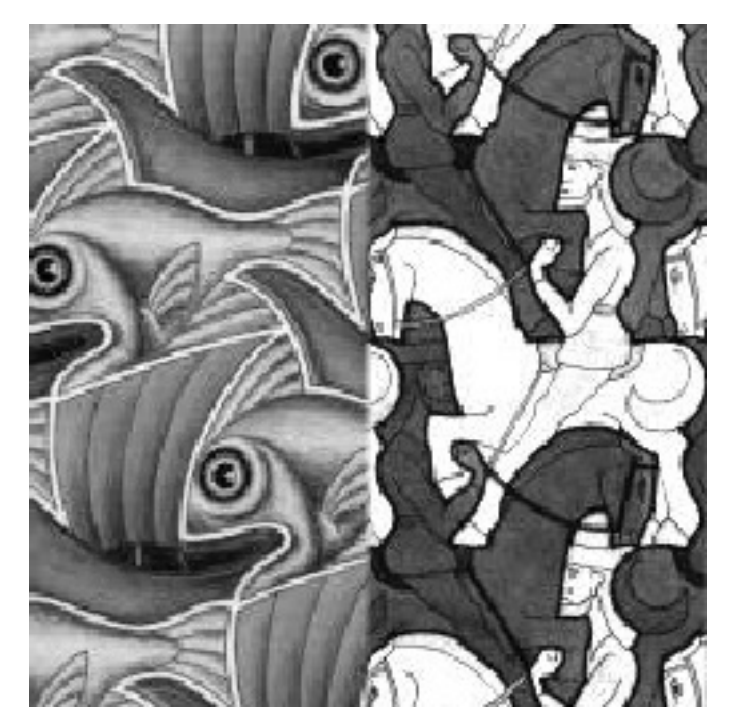

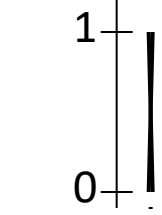

# **Good window size**

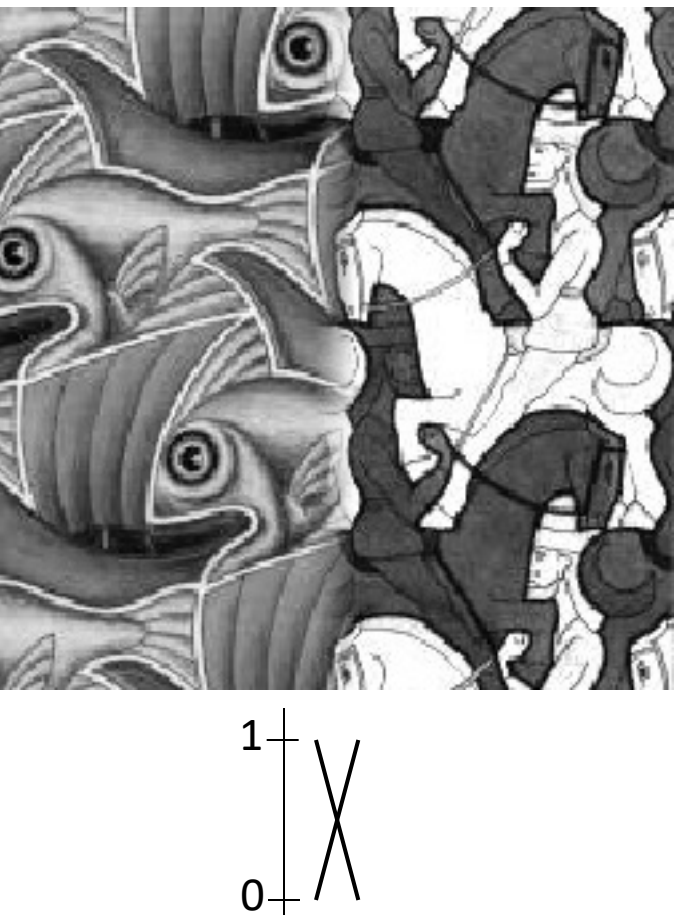

"Optimal" window: smooth but not ghosted

• Doesn't always work...

# **Alpha Blending**  $I_1$  $\mathsf{I}_2$ p

Encoding blend weights:  $I(x,y) = (\alpha R, \alpha G, \alpha B, \alpha)$ color at  $p = \frac{(\alpha_1 R_1, \alpha_1 G_1, \alpha_1 B_1) + (\alpha_2 R_2, \alpha_2 G_2, \alpha_2 B_2) + (\alpha_3 R_3, \alpha_3 G_1 + \alpha_2 + \alpha_3)}{\alpha_1 + \alpha_2 + \alpha_3}$ Implement this in two steps:

1. accumulate: add up the ( $\alpha$  premultiplied) RGB $\alpha$  values at each

2. normalize: divide each pixel's accumulated RGB by its  $\alpha$  value

Q: what if  $\alpha = 0$ ?

# **Poisson Image Editing**

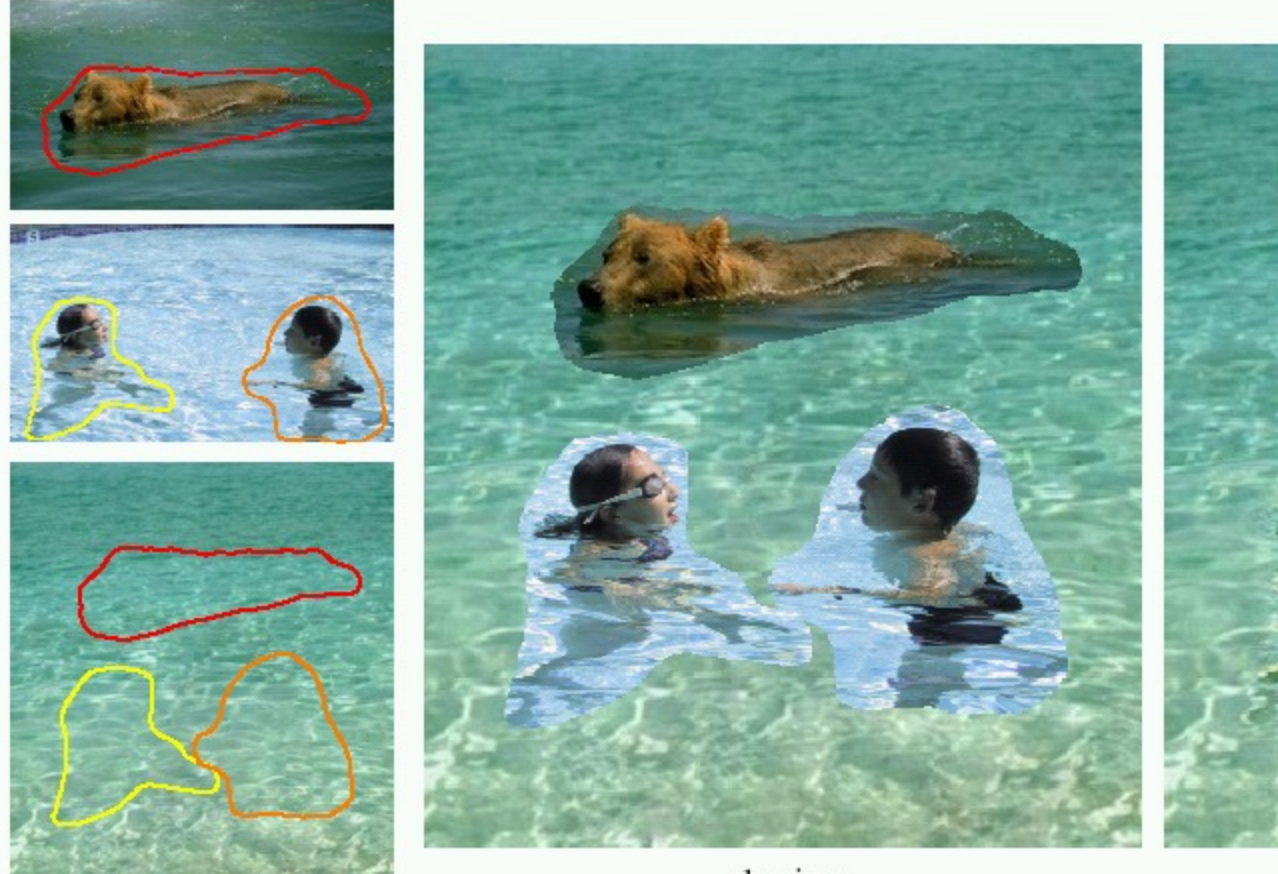

sources/destinations

cloning

#### For more info: Perez et al, SIG 2003

#### **Some panorama examples**

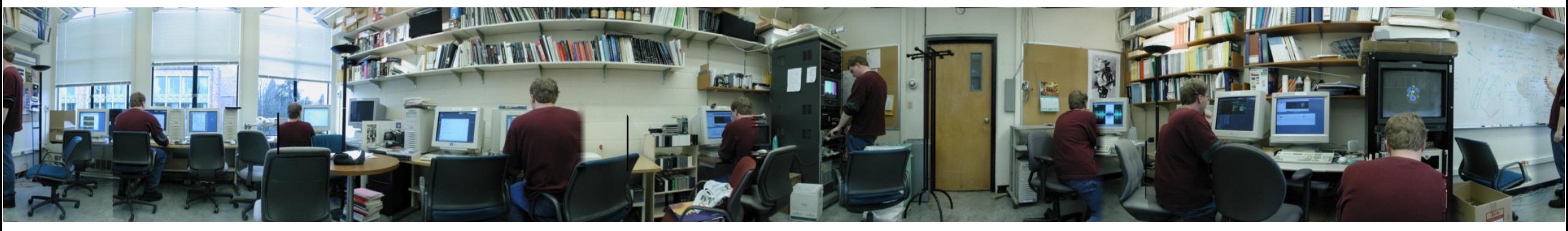

"Before SIGGRAPH Deadline" Photo credit: Doug Zongker

# **Some panorama examples**

• Every image on Google Streetview

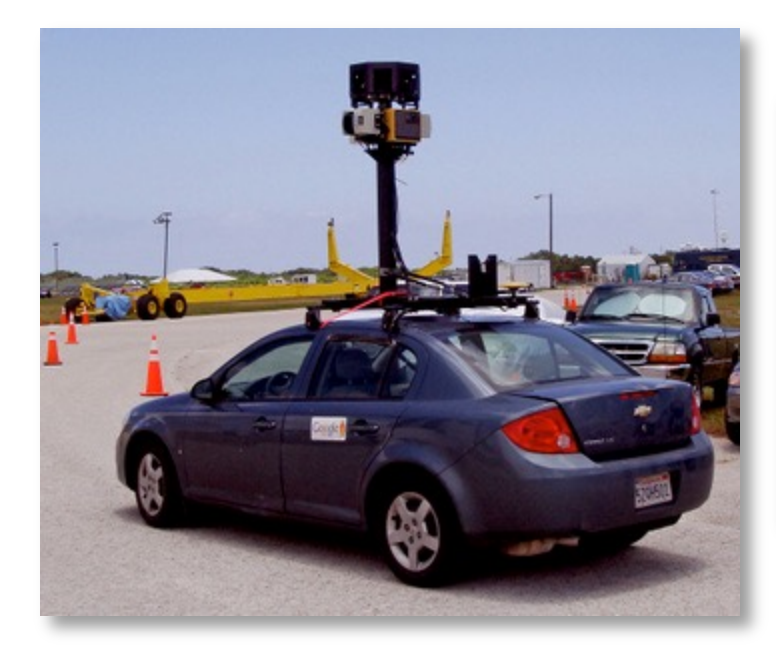

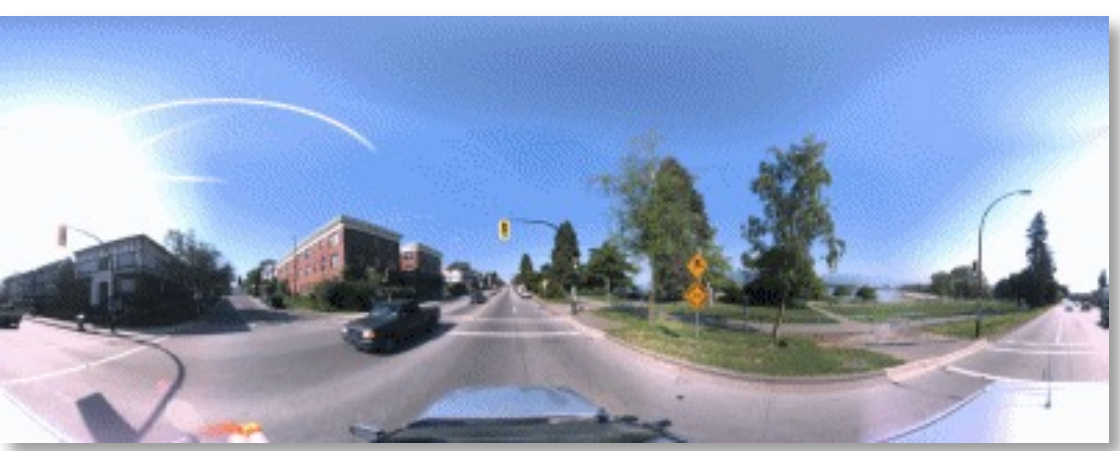

# **Magic: ghost removal**

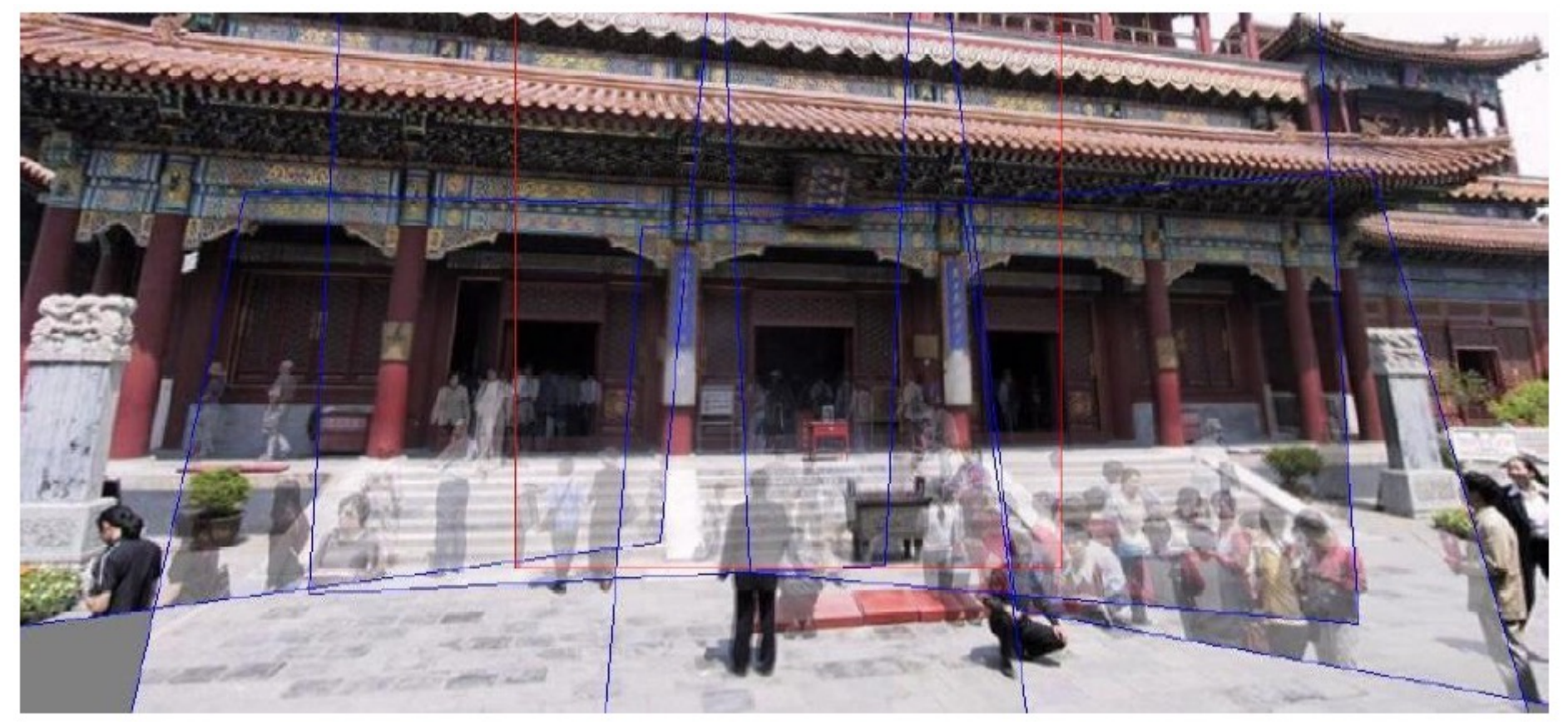

M. Uyttendaele, A. Eden, and R. Szeliski. *Eliminating ghosting and exposure artifacts in image mosaics*. ICCV 2001

# **Magic: ghost removal**

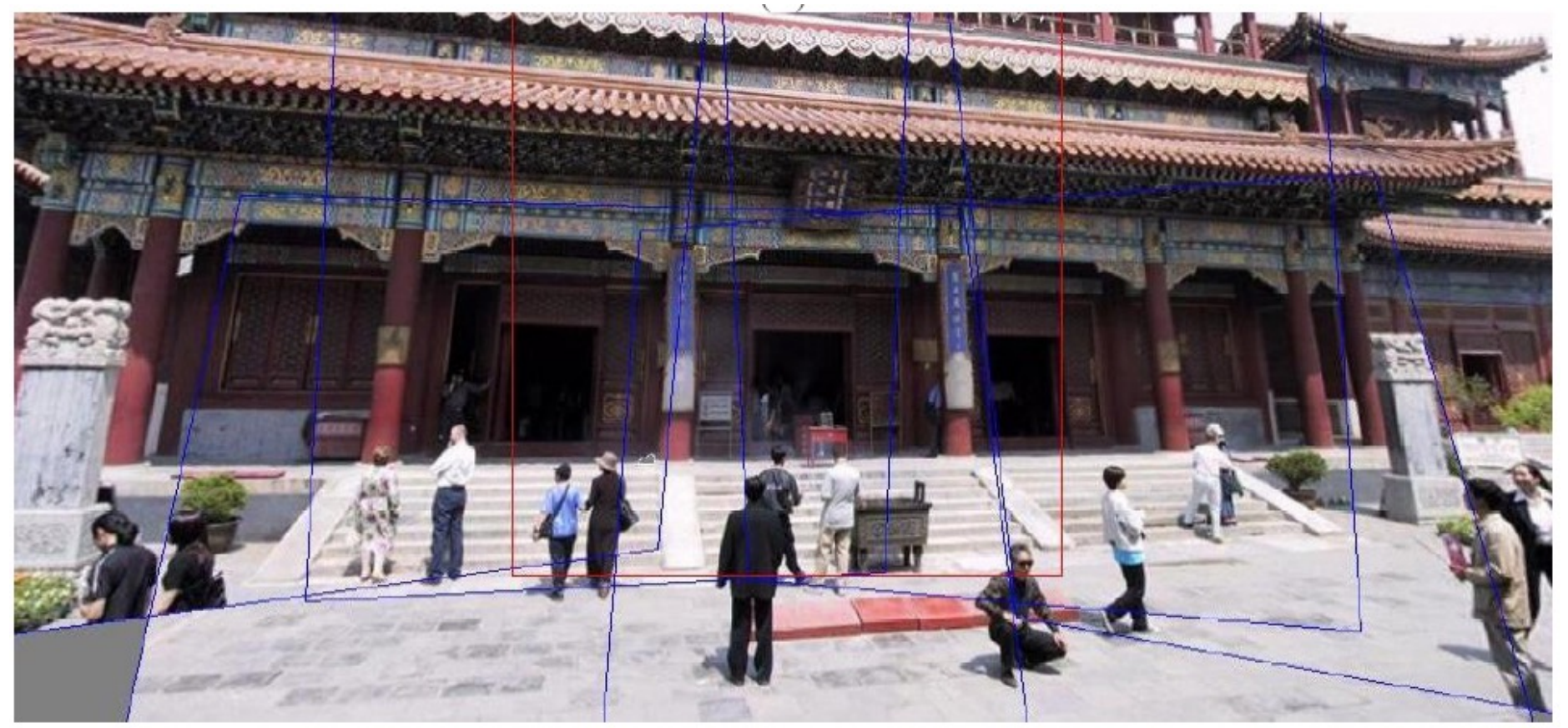

M. Uyttendaele, A. Eden, and R. Szeliski. *Eliminating ghosting and exposure artifacts in image mosaics*. ICCV 2001

# **Other types of mosaics**

- Can mosaic onto *any* surface if you know the geometry
	- See NASA's Visible Earth project for some stunning earth mosaics

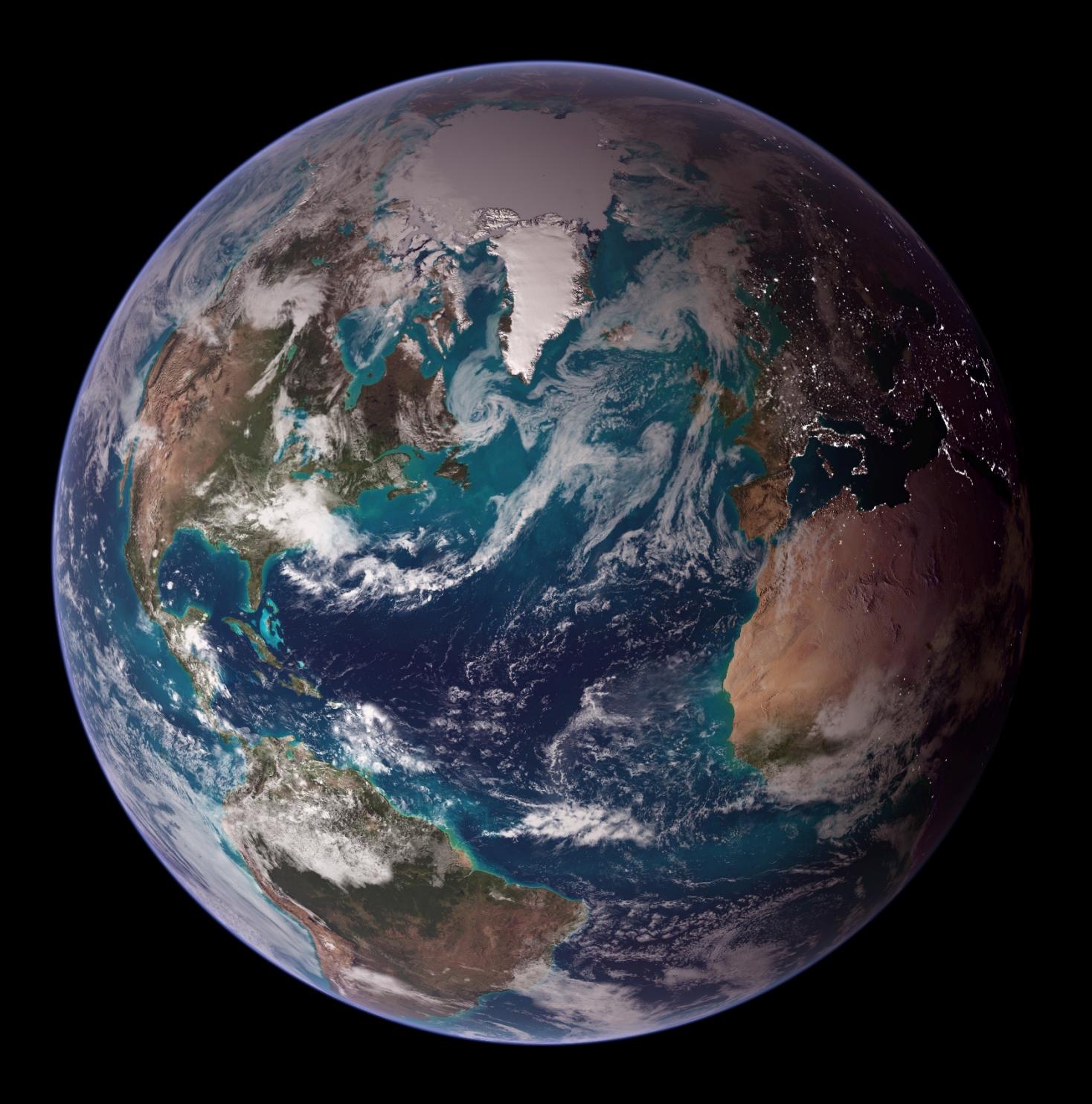

https://www.nasa.gov/centers/wallops/news/frozen\_sos.ht ml

吧

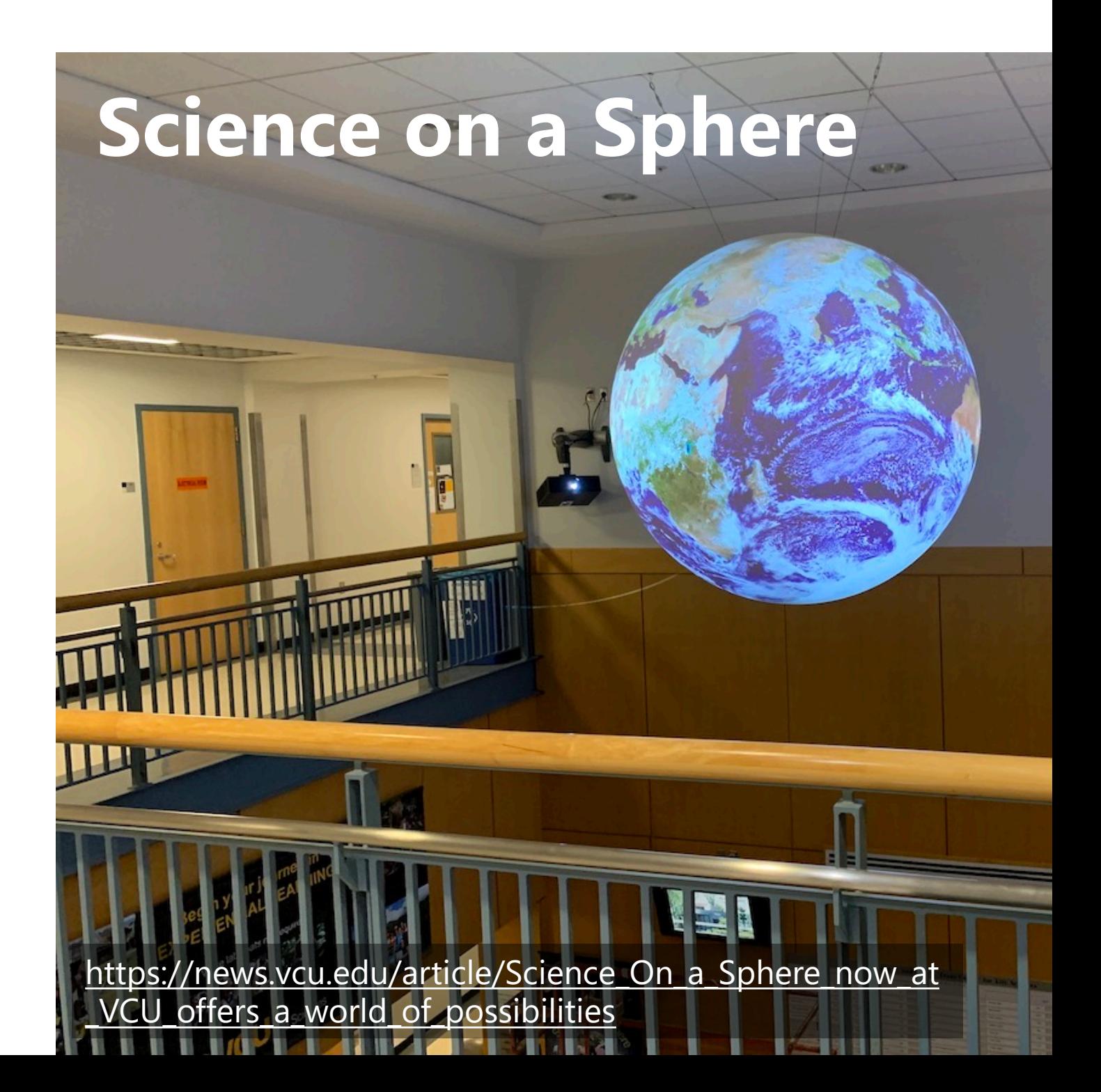

#### **Questions?**

# **Project 3 Demo**